### **LazPaint Кряк (LifeTime) Activation Code Скачать X64 (2022)**

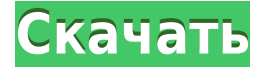

#### **LazPaint Free For PC [April-2022]**

Динамически создавайте красивое, полностью настраиваемое полотно, просто рисуя на пустом заранее заданном полотне. Вы устали бороться с приложением, которое позволяет вам заниматься искусством? LazPaint Crack Free Download — идеальное решение для вас. LazPaint Crack Free Download позволяет вам работать с искусством, как если бы это был настоящий холст, и настраивать его в соответствии со своими предпочтениями. Качество доступных вам кистей поражает, и в то же время в них также включен минимум функций, необходимых для создания шедевра, а инструменты настраиваются. Приложение также идеально подходит для тех, кто хочет изменить фотографию. Возможности LazPaint Новичку в искусстве понравится простой интерфейс, состоящий из набора инструментов, доступных через набор «Слои». Используя слои, вы можете свободно настраивать весь холст и создавать самое красивое произведение искусства в кратчайшие сроки. С помощью прилагаемых кистей вы можете создавать любые виды живописи, включая абстрактное искусство. Доступные вам кисти включают различные контуры, тушь, карандаш, перо, значок, акварель и многое другое. Вы можете свободно изменять размер, цвет и непрозрачность кисти. Вы также можете сделать любой из этих инструментов прозрачным и добавить маску слоя практически к любому инструменту, который вы создаете. Если вам нужно выполнить легкое редактирование фотографии, LazPaint позаботится и об этом за вас. Вы сможете применить любой из имеющихся у вас инструментов для выполнения основных правок, таких как цвет, яркость, насыщенность и контрастность. Наконец, вам также будет предоставлена возможность добавить новый «Слой» и сохранить его вместе с холстом в новом документе. Сделав это, вы сможете работать с одним и тем же слоем в нескольких документах. Типы файлов LazPaint поставляется с набором образцов изображений, которые включают в себя различные рисунки, изображения, формы и тексты, а также один архив с дополнительным содержимым. Вы также можете импортировать изображения со своего компьютера, используя только некоторые основные инструменты обработки фотографий.Все изображения, которые вы видите в приложении, можно экспортировать в различные типы файлов изображений. Право на участие для вас Если вы ищете программу, позволяющую создавать простые произведения искусства, то LazPaint — идеальное решение для вас. MiraiCast — бесплатное мобильное приложение для Android и IOS. Вы можете транслировать любую комнату со своего телефона на телевизор и управлять своим смарт-телевизором с помощью мобильного телефона.

## **LazPaint**

Легко учить Легко освоить 20 апреля 2013 г. З О Р О Рейтинг Я даю ему 4/5 дюйма. Я немного разочарован сообщениями об ошибках, и концепция довольно хороша. Я думаю, что если бы они исправили это, люди действительно использовали бы это. ЗО-РО Лазать в интернете 25 апр. 2013 г. Бьорк С. Рейтинг «LazPaint Crack Keygen» — отличное приложение для рисования на холсте или фотографии. Вы также можете импортировать свои фотографии для дизайна. Бьорк С. Лучшая студия для v2 09 июня 2013 г. Гэвин А. Рейтинг У меня было много вариантов, когда дело доходит до рисования или рисования на экране; эскизы, векторные и растровые изображения, затем я нашел это приложение, которое я теперь использую для этого. У вас есть все функции, которые я хочу, и даже больше. Гэвин А. Инструменты и приложения, которые вы должны знать 22 августа 2013 г. Камаль Т. Рейтинг Я начал использовать LazPaint, но интерфейс меня сильно разочаровал. Он прост в использовании, но дело в том, что он совсем не упрощает его использование. Хотелось бы более качественный интерфейс. Камаль Т. Земля - Корабль 22 августа 2013 г. Зак П. Рейтинг Прошло несколько лет с тех пор, как я использовал это приложение, но до сих пор есть очень похожие приложения. Лично я считаю, что LazPaint был шагом вперед по сравнению с Paint.net, но это потому, что я привык к рабочему процессу. Зак П. ЛазПейнт 15 января 2014 г. Анонимный Рейтинг Наконец-то я скачал приложение LazPaint, и оно мне очень нравится! Анонимный К черту это. Я получаю принтер. 17 января 2014 г. Сара Т. Рейтинг Лучшее приложение для Brother MFC D610 25 января 2014 г. Анонимный Рейтинг Мне нравится простота приложения. Анонимный Я узнаю больше о фотошопе каждый день с LazPaint. 14 февраля 2014 г. Анонимный Рейтинг Мне нравится Lazpaint, потому что интерфейс прост и удобен в использовании, а также потому, что он хорошо работает. 1eaed4ebc0

### **LazPaint**

С большим холстом, очень простыми в использовании инструментами и настраиваемым интерфейсом неудивительно, что LazPaint является одним из самых востребованных инструментов рисования. Программа имеет уникальную и мощную систему настройки, позволяющую пользователям легко создавать фантастические произведения искусства. Кроме того, его интерфейс не похож ни на один другой, что упрощает его использование и изучение. LazPaint доступен для платформ Windows и Mac, поэтому независимо от того, какую операционную систему вы предпочитаете, у вас будет возможность рисовать в свое удовольствие. Нужна помощь? Авторские права @. 2000-2018 гг. 3D4Fun, Inc. Все права защищены. Все товарные знаки, встречающиеся в этом программном обеспечении, являются собственностью их соответствующих владельцев. Почему я должен установить определенную версию CMake? Я пытаюсь установить эту библиотеку: Я скачал последний файл .zip и добавил файлы CMake и файлы .so/.h в файлы проекта. Я установил CMake 3.5.1 и попробовал CMake 2.8.12. Но в полученном make-файле есть ошибки. Конкретно: /usr/bin/ld: не могу найти -lGL Я продолжаю искать в Интернете решения для этой проблемы, но не могу найти, и я также не знаю, как правильно искать ошибку, так как я никогда раньше не использовал ее. А: Вы пытаетесь скомпилировать библиотеку со стандартом С++ 14, который является процессором с обратным порядком байтов. Стандартом по умолчанию, используемым cmake, скорее всего, является c++11, который является процессором с прямым порядком байтов. Если вы установите для CMAKE\_CXX\_STANDARD в качестве переменной среды значение 14 и установите для CMAKE\_OSX\_SYSROOT соответствующее значение (которое должно быть /Volumes/Data/Programming/Libraries/apple-g++-r37.3.i386-apple-darwin17.7.0/bin/) или путь к правильному компилятору для вашей версии xcode, он должен правильно собраться. Обратите внимание, что можно получить ошибки компиляции даже с С++ 14, с GCC (который является стандартным компилятором С++ для Mac). Скорее всего, вам нужно будет выполнить экспорт переменной среды, чтобы переопределить компилятор по умолчанию и стандарт для конкретного запуска cmake.

#### **What's New In?**

Создавайте потрясающие изображения за считанные минуты с помощью этой многофункциональной программы рисования со всем необходимым для серьезной ретуши и редактирования фотографий. Lazpaint похож на цифровое ведро для рисования: просто рисуйте и рисуйте, чтобы редактировать фотографии и создавать произведения искусства. Легко удаляйте ненужные объекты, очищайте края и раскрывайте истинную красоту вашего объекта, выбирая, перемещая и трансформируя сотни фотоэффектов с помощью мыши. Выберите предпочитаемый метод редактирования или рисования и рисования с помощью кистей, ручек и даже фигур, а затем добавьте потрясающие эффекты и выберите один из десятков полнофункциональных фильтров, чтобы превратить вашу фотографию в вневременной шедевр. Комбинируйте рисунки новыми способами с помощью мощных инструментов рисования и создавайте удивительные произведения искусства с помощью инструментов рисования. Нарисуйте линию, круг, текст с несколькими вариантами обводки. Преобразуйте свой рисунок

с помошью инструмента «Перо» или используйте выделение и свободное преобразование. чтобы создать новое изображение из исходного рисунка. Легко удаляйте ненужные части изображения с помощью ластика, удаляйте цвета с помощью волшебного ластика и улучшайте тональный диапазон изображения с помощью инструмента уровней. Лазпейнт Обзор Мой опыт Lazpaint — мощный инструмент для редактирования фотографий. Базовый пакет содержит семь кистей, ластик, инструмент преобразования, инструмент линии, редактор мазков кисти и формы, черный маркер, несколько инструментов преобразования изображения и фильтры для оживления изображения. Мне нравится новый интерфейс, в котором инструменты рисования были перемещены в сторону, а небольшой предварительный просмотр в правом верхнем углу облегчает доступ к ним. Кроме того, интерфейс четко структурирован и позволяет быстро выполнять более сложные задачи. То же самое касается раздела новых фотографий. Это помогает сразу перейти к редактированию, не щелкая мышью. Вы можете легко загружать и сохранять фотографии в инструменте. Существует даже возможность сохранять изображения определенных размеров в папку с изображениями. Приложение достаточно простое в использовании. Уделяя особое внимание простоте и эффективности, у новых пользователей не возникнет проблем с освоением программного обеспечения. Возможности использования приложения впечатляют. Например, вы можете рисовать, стирать, перемещать, преобразовывать или преобразовывать фигуры с помощью инструментов, включенных в приложение. Однако стоит упомянуть о некоторых недостатках: Хотя программа довольно проста в использовании, новичкам потребуется несколько минут, чтобы ознакомиться с интерфейсом. Вы можете переключаться между пером, кистью и цветовыми темами, но нет возможности переключиться с одного режима на другой без нового открытия.

# **System Requirements For LazPaint:**

Никто Интерфейс: мышь Клавиатура Стратегический загрузочный диск Слот предмета 2 Использование интерфейса: Никто Наносить ущерб: 0x20 0x20 Параметры ИИ: Никто Пламенная частица: Никто Никто Дополнительные примечания: Поле битвы 2 Battlefield 2 добавлена в список игр, которые вернутся в PlayStation Network 18 августа. В результате обратите внимание на Battlefield 2.

Related links: